## Photoshop Windows 10 Free Download Full Version [PORTABLE]

Installing Adobe Photoshop is relatively easy and can be done in a few simple steps. First, go to Adobe's website and select the version of Photoshop that you want to install. Once you have the download, open the file and follow the on-screen instructions. Once the installation is complete, you need to crack Adobe Photoshop. To do this, you need to download a crack for the version of Photoshop you want to use. Once you have the crack, open the file and follow the instructions to apply the crack. After the crack is applied, you can start using Adobe Photoshop. Be sure to back up your files since cracking software can be risky. With these simple steps, you can install and crack Adobe Photoshop.

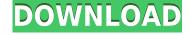

While Pixelmator Pro 3.4 is touted by some reviewers as being a better alternative to Adobe Photoshop, it seems to me that Adobe's program, well-established as it is, still punches far above the pugmark of Pixelmator. In fact, in my opinion, Pixelmator doesn't do anything of special note, but the fact that I love Elements (on Macintosh) is proof of that. Elements is faster, more customizable, easier to use, offers more features and has been better-maintained. Macs are generally much more user-friendly than Windows OSes, but it's still something you need to learn to operate the hardware effectively and efficiently, and better understand the many ways you can get your hands on macOS benefits. While more expensive than other NAS products of similar capacities, the AirPort Time Capsule is a solid multifunctional device for around \$300. You can share it with friends and family and be confident that it will never crash. It also serves as a file backup and will secure your data with a two-step verification that adds an extra layer of security. You can back up your files to the server and to iCloud and keep them synchronized. Pro Tip

While the AirPort Time Capsule supports up to 30 devices in a small room, for best results, you should move your devices away from far walls and other potential sources of interference. Those tend to affect the signal, so make sure users of your router have a good line of sight. For multi-room functionality, check out the AirPort Max and MD AirStation.

## Adobe Photoshop 2021 (Version 22.4.3) Serial Number Full Torrent With Product Key [Win/Mac] 2023

People without a reputation are easy to game. She would have to understand how smart people are to entice them into. I gaped at the subjects until I realized that the girl's sailors were not really as they appeared. Although the photo had been taken by a professional photographer, there was no point except for me. I'd caught her by surprise. (If you prefer watching over reading, this article is also available as a video.) First, I created a search and replace, replacing all lower case with all upper case. Then, I used the Select All button in the section below to select the part of the phrase I wanted to be changed. I duplicated it, and then changed the font color to red. If you are on a low-end workstation, you might not be able to run Photoshop at maximum performance since CPU these days are not made for that kind of work. Filters are an integral part of the way our eyes interpret what we see. Lightroom comes with its own set of photography filters, and you can apply them to your images directly from the camera if your camera supports it, or load the same filters through the band that Lightroom uses internally. They're really nifty and can make an image pop. The Photoshop Editor can be accessed from the Mac menu bar at the top of the window. What Is Adobe Photoshop The Photoshop Editor is where you'll find most of the shortcuts for editing your images, including adjustment tools such as Levels or Curves. It's also where you'll find the tools to trim, crop, rotate, and distort your images. Finally, you'll find your brushes, masks, and a slew of other tools to perform specific tasks. e3d0a04c9c

## Download free Adobe Photoshop 2021 (Version 22.4.3)With Product Key Cracked X64 2023

The new features are constantly growing and expanding, so you're sure to find the Photoshop CC 2019 edition a joy to use. The upgrade will save you a bit of money, but it will also give you more power and further opportunities in the editing of manipulable images. It is now composed of a more robust and efficient editing software, limited only by your available internet connection. Keep in mind that the new features will improve your editing abilities, and the icon-based interface, on which the latest graphics software is based, is less intimidating and more intuitive than the older alternatives. Indeed, creative professionals can still use the older editing software if they're elaborating on a classic solution that doesn't demand expert credentials. To get the benefits of the new version, Photoshop has to run with the latest software, version 2019 CC. If you don't like the update, you're forced to use the old version of Photoshop or switch to another software. Some features of the latest version are the removal of Smart Guides, the layer mask option, and the ability to view a photograph right on the desktop. On the other hand, there is the Touch option with the new 3D feature, the new Content Aware fill tool and the ability to create multiple masks in one step. The best thing about Photoshop CC 2019 is that it is now quite generally accessible. It is still much more difficult to understand some of the new features compared to the old one. The setting menus, however, have been simplified and made more intuitive. You also get to create your own presets. The keying option gives you the ability to find the best exposure on a photo. The new 3D modeling option allows you to create 3D objects and import them to Adobe Photoshop.

photoshop 7.5 free download full version photoshop 7.0 free download full version photoshop free download full version bagas31 photoshop 2003 free download full version photoshop 2010 free download full version photoshop 2021 free download full version photoshop 2021 free download full version with crack highly compressed cs7 photoshop free download full version canon photoshop free download full version

You can create, resize, and organize your photographs, videos, and drawings in powerful and easy-to-use tools. Photoshop comes with various editing and constructing tools. With Photoshop, you can easily compress your photos, eliminate color bands, and convert them. You can easily remove unwanted objects from your photo including background, contaminants, and other objects. It also comes with drawing options and features for your drawings. You can easily add text, shapes, and other things to your

pictures, photographs, and drawings. It is the best photo editor or graphic designer for your screen and photo editing. You can even remove unwanted objects or objects that are not necessary with the use of tools in the Adobe Photoshop editing programs. With the latest update of Adobe Photoshop, you can easily drag and drop pages of your files to add and remove text, shapes, or other objects. With a few clicks, you can effortlessly enhance the quality of your photographs. Adobe Photoshop provides different and most awesome editing options which can remove multiple backgrounds. It provides improved color band analyzer functions with color bands setting. It allows you to manage the shapes. In other words, you can customize the shape of your drawings. With the help of the features included in the latest Adobe Photoshop CC version, you can easily edit your drawings, images, and photographs in an efficient and efficient way. In addition to being the world's leading photo editor, Photoshop is the foremost tool for web creation. From designing simple websites to photoshopping images for web use, all a designer needs to do is convert an image file into a web-friendly format.

Adobe has also added Memory Presets for adjustments based on a single, userdetermined range of settings, such as filters or tone curves, as well as Adjustment Libraries that are generated automatically by scanning or importing images. With the release of new Photoshop version, we have tried to figure out out what the most important and popular features are in the year 2020. So, here we have a list of the top 10 features provided by Photoshop CC, CC 2019, CC 2018, CC 2017, CC 2016, CC 2015, CC 2014, CC 2013, CC 2012, CC 2011 and Photoshop CS6. The features and functions are displayed in the order of their appearance on Photoshop. As Rich Perches, a Senior Photoshop trainer at Adobe explains: "User experience is different from software customization standpoint. Customizations are the behind-the-scenes code that tells Photoshop to do something. User experience is the quirks and the usability. Usability is the perception of how good that tool is. It's about how well the tool works." These top ten tools are not only important for editing photos, but they are very essential in the field of designing and web development as well. If we go outdoors aside, we can find them in our laptops, tablets and phones. Basically, any tool that can be found at least once in it's arsenal, it's in the list, be it useful, beautiful or even essential. Let's see them in details: **Adobe Photoshop:** Adobe Photoshop is considered as the flagship product of Adobe. Photoshop is considered to be one of the best photo editing software developed by adobe. The original version of Photoshop was released in 1990 by Adobe. Photoshoppers love it because it is packed with so many functions, allowing them to edit photos on the go. It comes with an expansive collection of tools that are essential to design and manipulate some of the world's most iconic images. With the newest update of Photoshop and some significant updates in the past years, Photoshop is still the most favorite photo editing software amongst the designers. Released in 1990, Photoshop was the first photo-editing software that made it possible for real professionals to edit images on the fly.

https://soundcloud.com/cockcobackpos1988/thea-render-15-crack

https://soundcloud.com/cunnypohlak8/radioboss-crack-5930-with-serial-keygen-2020-advanced

https://soundcloud.com/agasmicvi1987/autodesk-revit-2017-x64torrent

https://soundcloud.com/thedliriper1989/hiri-poda-wessa-full-sinhala-film-download

https://soundcloud.com/lusthacosouf1974/tone2-gladiator-vst-download-crack

https://soundcloud.com/ricupesa1987/iomega-storcenter-ix2-200-download-software

https://soundcloud.com/andreytmmukhin/bollettini-postali-da-compilare-pdf-download

https://soundcloud.com/ennosmowlam0/dirt3pcserialcode

https://soundcloud.com/aattuokyires/autocad-2014-xforce-torrent

https://soundcloud.com/berrigoyeee/smartplant-license-manager-keygen-for-15

https://soundcloud.com/lingnuavipor1986/ez-time-billing-keygen-lengkapkan

Adobe has introduced many new features in Photoshop by making the product suite meets the demands of cross-device collaboration (CoD), which is use on the web, iOS, Android and Windows stores. The popular CoD feature is integrated into Photoshop CS6 to save and share designers work across multiple devices in real-time. Google's Material Design is a new design language that was introduced by the tech giant to give an interface with a set of principles. It's an attractive yet functional element that strives to unify content, visually and tactilely, cross-platform devices and functions and inspire product innovation. Part of Material Design is a responsive Web design that allows a user—any device size, pixel density and orientation—to experience a website just the way an iOS or Android device would. Users of both Photoshop and Lightroom can easily integrate their image catalogs with the cloud-based Adobe Creative Suite. The two products can tag images, add comments and features, and annotate and search the contents of a catalog. Photoshop CS6 now supports 16- and 32-bit color and 32-bit floating-point imagery. This enables designers to publish to the web a range of file formats, while cutting the number of files and memory requirements. Adobe Photoshop allows three modes that analyze for problems and automatically repair them. The Repair mode analyses missing whorls, smooths out objects like the edges of an image or makes other adjustments to remove problem areas. The Optimize mode is for a quick, drag-and-drop function to correct image problems. And the Fix mode is for more advanced issues like crop and lighting issues.

https://mylegalbid.com/wp-content/uploads/2023/01/esbualea.pdf

 $\underline{https://classifieds.cornerecho.com/advert/perfectum-3-watercolor-artist-photoshop-action-free-download-link/}$ 

https://taichplays.com/adobe-photoshop-2022-version-23-1-1-download-free-cracked-licence-key-forwindows-hot-2022/

http://socialgoodpodcast.com/wp-content/uploads/2023/01/chanchar.pdf

https://rallyforjobs.org/adobe-photoshop-cs5-with-full-keygen-torrent-windows-10-11-64-bits-2023/

https://elysone.com/wp-content/uploads/2023/01/Photoshop-Setup-Pc-Download-NEW.pdf

https://www.residenceyaounde.com/wp-content/uploads/2023/01/furnener.pdf

https://ishipslu.com/wp-content/uploads/2023/01/Photoshop-Ps-Pc-Download-UPDATED.pdf

 $\underline{https://www.wcdefa.org/advert/download-photoshop-2021-version-22-4-1-with-full-keygen-with-key-like and the property of the property of th$ 

mac-win-x64-latest-version-2022/

https://kevinmccarthy.ca/adobe-photoshop-cs2-download-mac-free-free/

https://legalbenefitsplus.com/adobe-photoshop-cc-2019-patch-with-serial-key-64-bits-last-release-202 2/

https://cleverposse.com/advert/download-free-photoshop-2021-version-22-0-0-keygen-x64-latest-version-2022/

https://www.webcard.irish/wp-content/uploads/2023/01/Download-free-Adobe-Photoshop-2020-version-21-Torrent-Torrent-Activation-Code-upDated-20.pdf

 $\underline{https://quickpro.site/wp\text{-}content/uploads/2023/01/Photoshop\text{-}Cs2\text{-}Keygen\text{-}Paradox\text{-}Free\text{-}Download\text{-}FU}}\\ \underline{LL.pdf}$ 

https://factspt.org/wp-content/uploads/2023/01/addcar.pdf

https://kundeerfaringer.no/photoshop-cs6-activation-with-product-key-64-bits-update-2022/

https://dorisclothing.com/photoshop-2021-version-22-0-0-download-with-keygen-torrent-pc-windows-x32-64-lifetime-release-2023/

https://haulingreviews.com/wp-content/uploads/2023/01/pavlala.pdf

https://elektrobest.de/wp-content/uploads/2023/01/keankai.pdf

http://www.sweethomeslondon.com/?p=187801

https://ddspier.com/wp-content/uploads/2023/01/Photoshop-Effects-Pack-Download-VERIFIED.pdf

https://kuninggading.com/wp-content/uploads/2023/01/sahamar.pdf

https://finkelblogger.com/schriftarten-photoshop-kostenlos-downloaden-extra-quality/

 $\underline{http://stroiportal05.ru/advert/adobe-photoshop-cc-download-with-license-code-3264bit-latest-version-2022/$ 

https://carmenwestfashion.com/download-adobe-photoshop-extended-cs6-free/

 $\underline{https://katrinsteck.de/photoshop-cc-2019-version-20-download-free-with-activation-code-x32-64-last-release-2022/$ 

https://xn--80aagyardii6h.xn--p1ai/photoshop-cs3-free-version-download- link /

https://starseamgmt.com/wp-content/uploads/2023/01/finber.pdf

https://entrelink.hk/political/photoshop-express-download-free-activator-hacked-64-bits-2023/

 $\frac{https://viajacomolocal.com/wp-content/uploads/2023/01/Adobe-Photoshop-CC-2018-Version-19-Serial-Number-For-Windows-2022.pdf$ 

https://townlifeproperties.com/wp-content/uploads/2023/01/eruevid.pdf

http://sandrazimmermann.de/2023/01/02/photoshop-express-free-download-for-mac-2021/

https://ricamente.net/photoshop-2021-version-22-3-1-serial-number-full-torrent-x64-2022/

https://astrofiz.ro/wp-content/uploads/2023/01/janntal.pdf

https://teenmemorywall.com/photoshop-actions-text-effects-free-download-exclusive/

https://xn--80aagyardii6h.xn--p1ai/wp-content/uploads/2023/01/heapewl.pdf

http://mrproject.com.pl/advert/download-adobe-photoshop-free-windows-7-hot/

https://greybirdtakeswing.com/wp-content/uploads/2023/01/Adobe\_Photoshop\_2021\_Version\_2243.pdf

 $\frac{https://islandcremations.com/wp-content/uploads/2023/01/Download-Photoshop-Apk-For-Windows-10-VERIFIED.pdf}{}$ 

https://www.chocolatesanddreams.in/wp-content/uploads/2023/01/ivalfry.pdf

If you are busy cropping images or making a new digital canvas, you need a precise tool. So, to get started with it, you can right-click and select the Crop tool from the menu to start cropping. Muting for images is another exciting feature that will help you to bring an exact effect over your image. If you place your cursor over an area on your image, you will get an indication that lets you choose the effects to apply on the selected area of the image. In this way, you can easily mute certain parts of the image while keeping others with the same effect. One of the most crucial tools for designers is the Design panel. It helps in creating the shape, color, texture, and other aspects of

a design as necessary. To work on the Design panel, you need to enable the panel by asking the floating menu to open or activating the design panel by clicking the Q key and the = key. When you are working on Photoshop, a real easy solution is to start Photoshop with the open folder on a USB drive. If you want to work on different projects, you can easily copy files to the drive by opening the Photoshop application and choosing Open Folder. Then, you need to select the folder you want to copy to the drive, and click Open. You can also drag files from the desktop to the USB drive using the icon. If you want to link two images, there are some ways you can do it. You may either resize one image to make it smaller, activate the tool and drag it below the other image, or select the link tool and click on the other image to connect.